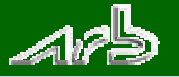

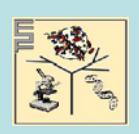

 $\frac{1}{2}$ 

## **Visualization of Probe Accessibility of ribosomal RNA using ARB Software**

**Yadhukumar, R. Westram, L. Richter, H. Meier†, A. Bode†, W. Ludwig**

**Lehrstuhl für Mikrobiologie, Am Hochanger 4, 85350 Freising, † Lehrstuhl für Rechnertechnik und Rechnerorganisation, Bolzmannstr. 3, 85747 Garching, Technische Universität München.**

## **Designing, Evaluation and Visualization of Probes**

Increasingly, classification of prokaryotes has involved molecular phylogenetic methods. This identification invariably relies on a genotypic approach, typically involving an analysis of 16s rRNA gene. More frequently, 16S rRNA information is used to identify oligonucleotide sequences unique to specific bacteria, for use as hybridization probes or as PCR primers. Such oligonucleotides can be specific to phylogeneti

ARB software package provides a workbench, where probes can be designed, evaluated and visualized in more intuitive way, using interactive graphical user interface (GUI) of ARB. Algorithms<br>of the ARB programs 'Probe Design background of all full and partial sequences in the respective database the PT-server has been built from. In principle, no alignment of the sequence data is needed for specific probe design.<br>However, in case of taxon spec **respective database. Furthermore, these sequence strings can automatically be visualised in the primary and secondary structure editors. Especially the latter information is of high importance** when designing probes for in situ cell hybridisation. A special advancement is the ARB multi probe software component. It determines sets of up to five probes optimally identifying the target **group. This probe set can be used for multiple fluorescence in situ hybridisation experiments.**

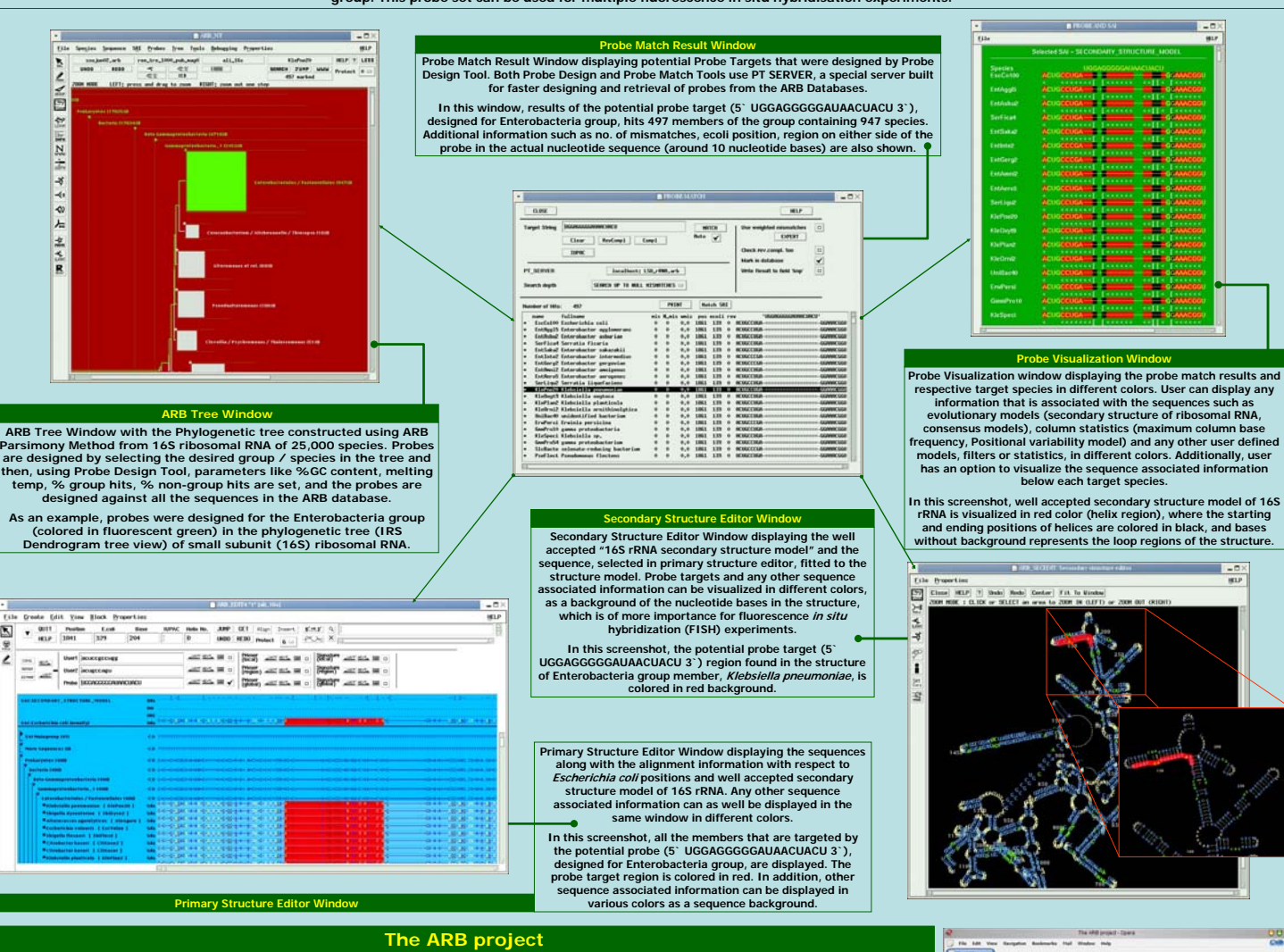

**The ARB (derived from the Latin word, arbor, meaning tree) Project, was started as an interdisciplinary initiative of the Lehrstuhl für Mikrobiologie and the Lehrstuhl für Rechnertechnik und Rechnerorganisation, at the Technical University of Munich, more than a decade ago.** 

**The ARB software package provides with an extensive and greedy software environment for the researchers in the area of Molecular** Phylogeny, Molecular Ecology and Molecular Taxonomy. The ARB Project is based on the concept of integrated databases of raw<br>and/or processed sequence and any other type of additional data assigned to the individual sequenc **directly cooperating software tools which comprise primary and secondary structure editors, automated or user guided aligners,**  programs for establishing profiles and filters, different treeing approaches for homogenous or concatenated heterogeneous gene<br>sets, taxon or gene specific probe/primer design and evaluation as well as other facilities.

**Integrated ARB databases are continuously maintained for full genomes as well as for evolutionary conserved genes (e.g. ribosomal RNAs, elongation-initiation factors, RNA polymerases, recA, heat shock proteins, DNA gyrases/topoisomerases, aminoacyl tRNA synthetases, ATP sythetases). The ARB software as well as the ARB databases, are made available to the public via world wide web. Please use our homepage , www.arb-home.de , for further information regarding the ARB software.**

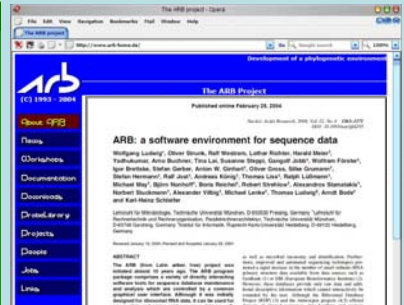

## **WWW.arb-home.de**